# Worst-Case Execution Time Analysis

### Jan Gustafsson, Docent

Mälardalen Real-Time Research Center (MRTC)
Västerås, Sweden
andreas.ermedahl@mdh.se

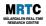

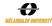

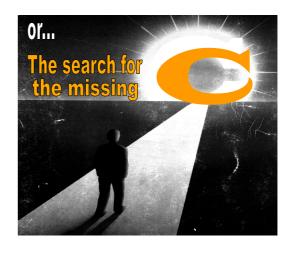

### What C are we talking about?

- **★** A key component in the analysis of real-time systems
- \*You have seen it in formulas such as:

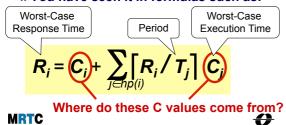

### Program timing is not trivial!

int f(int x) {
 return 2 \* x;
}

### **Simpler questions**

- \* What is the program doing?
- \* Will it always do the same thing?
- \* How important is the result?

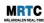

### **Harder questions**

- \* What is the execution time of the program?
- \* Will it always take the same time to execute?
- \* How important is execution time?

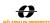

# **Program timing basics**

- \* Most computer programs have varying execution time
  - ◆ Due to input values
  - ◆ Due to software characteristics
  - Due to hardware characteristics

### \* Example: some timed program runs

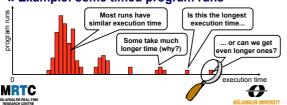

# **WCET and WCET analysis**

### \* Worst-Case Execution Time = WCET

- ◆ The longest calculation time possible
- For one program/task when run in isolation
- ♦ Other interesting measures: BCET, ACET

★ The goal of a WCET analysis is to derive a <u>safe upper bound</u> on a program's WCET

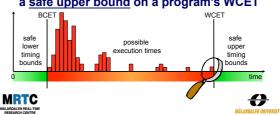

# **Presentation outline**

- \* Embedded system fundamentals
- \* WCET analysis
  - ◆ Measurements
  - · Static analysis
  - ◆ Flow analysis, low-level analysis, and calculation
  - Hybrid approaches
- \* WCET analysis tools
- \* The SWEET approach to WCET analysis
- \* Multi-core + WCET analysis?
- \* WCET analysis assignment

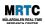

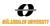

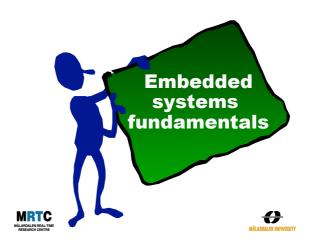

# **Embedded computers**

- \* An integrated part of a larger system
  - ◆ Example: A microwave oven contain at least one embedded processor
  - Example: A modern car can contain more than 100 embedded processors
- \* Interacts with the user, the environment, and with other computers
  - Often limited or no user interface
  - Often with timing constraints

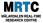

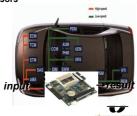

### **Embedded systems everywhere**

\* Today, all advanced products contain embedded computers!

 Our society is dependant on that they function correctly

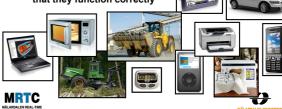

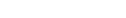

### **Embedded systems software**

- \* Amount of software can vary from extremely small to very large
  - Gives characteristics to the product
     Grandow developed with target.
- \* Often developed with target hardware in mind
  - ◆ Often limited resources (memory / speed)
  - ◆ Often direct accesses to different HW devices
  - ♦ Not always easily portable to other HW
- \* Many different programming languages
  - ♦ C still dominates, but often special purpose languages
- **★ Many different software development tools** 
  - ◆ Not just GCC and/or Microsoft Visual Studio

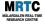

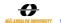

# **Embedded system hardware**

- \* Huge variety of embedded system processors
  - ◆ Not just one main processor type as for PCs
  - Additionally, same CPU can be used with various hardware configurations (memories, devices, ...)
- \* The hardware is often tailored specifically to the application
  - ◆ E.g., using a DSP processor for signal processing in a mobile telephone
- \* Cross-platform development
  - ◆ E.g., develop on PC and download final application to target HW

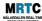

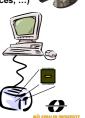

# Some interesting figures

- \* 4 billion embedded processors sold in 2008
  - Global market worth €60 billion
  - ◆ Predicted annual growth rate of 14%
  - ◆ Forecasts predict more than 40 billion embedded devices in 2020
- ★ Embedded processors clearly dominate yearly production

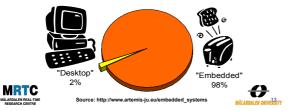

# **Real-time systems**

- \*Computer systems where the timely behavior is a central part of the function
  - ◆ Containing one or more embedded computers
  - ◆ Both soft- and hard real-time, or a mixture...

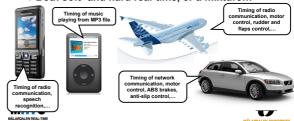

### **Uses of reliable WCET bounds**

- **★** Hard real-time systems
  - ◆ WCET needed to guarantee behavior
- \*Real-time scheduling
  - Creating and verifying schedules
  - Large part of RT research assume the existence of reliable WCET bounds
- **★** Soft real-time systems
- ◆ WCET useful for system understanding
- \*Program tuning
  - Critical loops and paths
- \*Interrupt latency checking

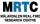

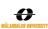

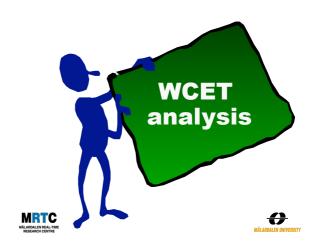

# **Obtaining WCET bounds**

\*Measurement

◆Industrial practice

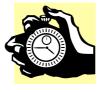

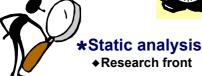

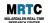

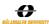

# **Measuring for the WCET**

# \*Methodology:

- ◆ Determine potential "worst-case input"
- ♦ Run and measure
- ◆ Add a safety margin

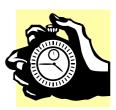

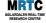

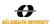

# **Measurement issues**

- \* Large number of potential worst-case inputs
  - ◆ Program state might be part of input
- \* Has the worst-case path really been taken?
  - ♦ Often many possible paths through a program
  - ♦ Hardware features may interact in unexpected ways
- \* How to monitor the execution?
  - ◆ The instrumentation may affect the timing
  - How much instrumention output can be handled?

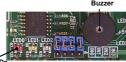

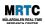

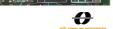

### **SW** measurement methods

### \* Operating system facilities

- ◆ Commands such as time, date and clock
- ◆ Note that all OS-based solutions require precise HW timing facilities (and an OS)

### \* Cycle-level simulators

- ◆ Software simulating CPU
- ◆ Correctness vs. hardware?

### \* High-water marking

- ◆ Keep system running
- Record maximum time observed for task
- Keep in shipping systems, read at service intervals

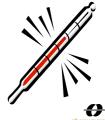

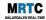

# Using an oscilloscope

- \* Common equipment for HW debugging
  - Used to examine electrical output signals of HW
- \* Observes the voltage or signal waveform on a particular pin
  - ◆ Usually only two to four inputs

### \* To measure time spent in a routine:

- 1. Set I/O pin high when entering routine
- 2. Set the same I/O pin low before exiting
- Oscilloscope measures the amount of time that the I/O pin is high
- 4. This is the time spent in the routine

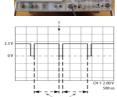

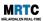

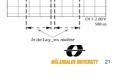

# Using a logic analyzer

- Equipment designed for troubleshooting digital hardware
- Have dozens or even hundreds of inputs
  - ◆ Each one keeping track on whether the electrical signal it is attached to is currently at logic level 1 or 0
  - Result can be displayed against a timeline
  - Can be programmed to start capturing data at particular input patterns

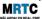

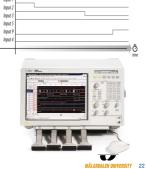

# **HW** measurement tools

### \* In-circuit emulators (ICE)

- ◆ Special CPU version revealing internals

   High visibility & bandwidth
  - High cost + supportive HW required

### \* Processors with debug support

- Designed into processor
  - ■Use a few dedicated processor pins
- ◆ Using standardized interfaces

  Nexus debug interfaces, JTAG,
  Embedded Trace Macrocell, ...
- ◆ Supportive SW & HW required
- ◆ Common on modern chip

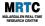

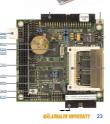

# Problem of using measurement

### \* Measured time never exceeds WCET

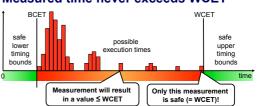

How do we know that we catched the WCET?

MRTC A safety margin must be added, but bow wasterneamer much is enough?

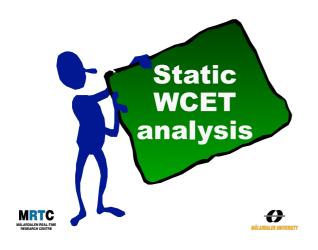

# **Static WCET analysis**

- \* Do not run the program analyze it!
  - Using models based on the static properties of the software and the hardware
- \* Guaranteed safe WCET bounds
  - Provided all models, input data and analysis methods are correct
- \* Trying to be as tight as possible

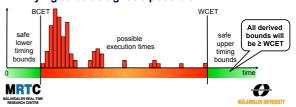

# Again: Causes of Execution Time Variation

- \* Execution characteristics of the software
  - A program can often execute in many different ways
  - ◆ Input data dependencies
  - ◆ Application characteristics
- **★** Timing characteristics of the hardware
  - ◆ Clock frequency
  - ◆ CPU characteristics
  - ◆ Memories used

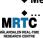

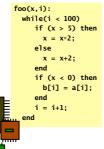

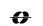

# **WCET** analysis phases

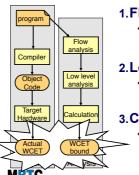

- 1.Flow analysis
  - ◆ Bound the number of times different program parts may be executed (mostly SW analysis)
- 2.Low-level analysis
  - ◆ Bound the execution time of different program parts (combined SW & HW analysis)
- 3. Calculation
  - ◆ Combine flow- and low-level analysis results to derive an upper WCET bound

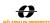

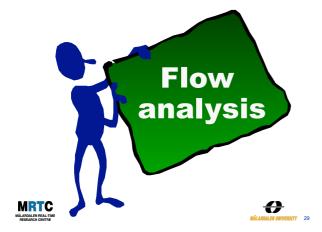

# Flow Analysis

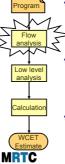

- ★ Provides bounds on the number of times different program parts
   → may be executed
  - ◆ Valid for all possible executions
- \* Examples of provided info:
  - ♦ Bounds of loop iterations
  - ◆ Bounds on recursion depth
  - ◆ Infeasible paths
- \* Info provided by:
  - ♦ Static program analysis
  - ◆ Manual annotations

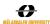

# The control-flow graph

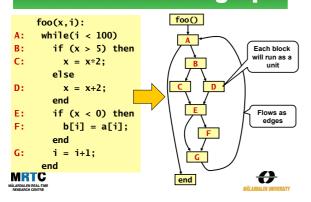

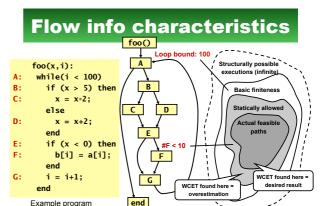

Control flow graph

# **Example: Loop bounds**

# foo(x,i): A: while(i < 100) B: if (x > 5) then C: x = x\*2; else D: x = x+2; end E: if (x < 0) then F: b[i] = a[i]; end G: i = i+1; end MRTC

### \* Loop bound:

- Depends on possible values of input variable i
  - E.g. if 1 ≤ i ≤ 10 holds for input value i then loop bound is 100
- In general, a very difficult problem
- However, solvable for many types of loops

# \* Requirement for basic finiteness

 All loops must be upper bound

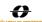

# **Example: Infeasible path**

```
foo(x,i):
A: while(i < 100)
B: if (x > 5) then
C: x = x*2;
else
D: x = x+2;
end
E: if (x < 0) then
F: b[i] = a[i];
end
G: i=i+1;
end
MRTC
```

**MRTC** 

### \*Infeasible path:

◆ Path A-B-C-E-F-G can not be executed

Relation between possible executions and flow info

- ◆ Since C implies ¬F
- ◆ If (x > 5) then it is not possible that (x\*2) < 0</li>

### \* Limits statically allowed executions

 Might tighten the WCET estimate

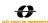

### **Example: Triangular Loop**

triangle(a,b):
A: loop(i=1..100)
B: loop(j=i..100)
C: a[i,j]=...
end loop
end loop

### \* Two loops:

◆ Loop A bound: 100

◆ Local B bound: 100

### \* Block C:

- ◆ By loop bounds: 100 \* 100 = 10 000
- ◆ But actually: 100+...+1 = 5 050

# Limits statically allowed executions

◆ Might tighten the WCET estimate

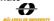

# The mapping problem

- \* Flow analysis easier on source code level
  - ◆ Semantics of code clearer
  - Easier for programmer/tool to derive flow info
- \* Low-level analysis requires binary code
  - ◆ The code executed by the processor
- \* Question: How to safely map flow source code level flow information to binary code?

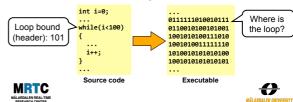

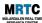

# The mapping problem (cont)

- \* Embedded compilers often do a lot of code optimizations
  - Important to fit code and data into limited memory resources
- \* Optimizations may significantly change code (and data) layout
  - ◆ After optimizations flow info may no longer be valid
- Solutions:
  - Use special compiler also mapping flow info (not common)
  - ◆ Use compiler debug info for mapping (only works with little/no optimizations)
  - ◆ Perform flow analysis on binaries (most common)

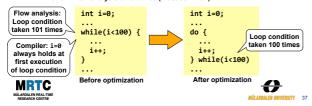

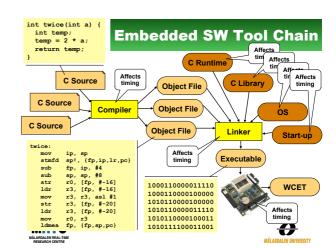

# The SW building tools

### \* The compiler:

- ◆ Translates an source code file to an object code file
  - Only translates one source code file at the time
- ◆ Often makes some type of code optimizations
  - Increase execution speed, reduce memory size, ..
  - Different optimizations give different object code layouts

### \* The linker:

- ◆ Combines several object code files into one executable
  - Places code, global data, stack, etc in different memory parts
- Resolves function calls and jumps between object files
   ◆ Can also perform some code transformations
- \* Both tools may affect the program timing!

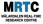

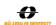

# **Example: compiling & linking**

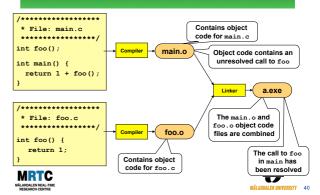

# **Common additional files**

### \* C Runtime code:

- ◆ Whatever needed but not supported by the HW
  - 32-bit arithmetic on a 16-bit machine
  - ► Floating-point arithmetic
  - Complex operations (e.g., modulo, variable-length shifts)
- ◆ Comes with the compiler
- ◆ May have a large footprint
  - Bigger for simpler machines
  - Tens of bytes of data and tens of kilobytes of code

### \* OS code:

 In many ES the OS code is linked together with the rest of the object code files to form a single binary image

### MRTC MÅLARDALEN REAL-TIME

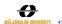

### Common additional files

### \* Startup code:

- ◆ A small piece of assembly code that prepares the way for the execution of software written in a high-level language
  - ► For example, setting up the system stack
- ♦ Many ES compilers provide a file named startup.asm, crt0.s, ... holding startup code

### \* C Library code:

- A full ANSI-C compiler must provide code that implements all ANSI-C functionality
  - E.g., functions such as printf, memmove, strcpy
- ◆ Many ES compilers only support subset of ANSI-C
- Comes with the compiler (often non-standard)

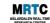

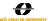

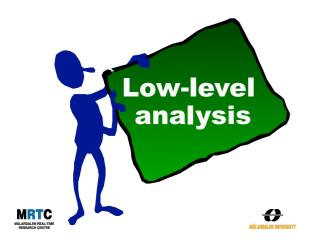

# **Low-Level Analysis**

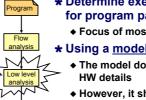

- \* Determine execution time bounds for program parts
  - Focus of most WCET-related research
- \* Using a model of the target HW
  - ◆ The model does not need to model all
  - ◆ However, it should safely account for all possible HW timing effects
- \* Works on the binary, linked code
  - ◆ The executable program

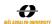

# Some HW model details

- \* Much effort required to safely model CPU internals
  - ♦ Pipelines, branch predictors, superscalar, out-of-order, ...
- \* Much effort to safely model memories
  - · Cache memories must be modelled in detail
  - Other types of memories may also affect timing
- \* For complex CPUs many features must be analyzed together
  - ◆ Timing of instructions get very history dependant
- \* Developing a safe HW timing model troublesome
  - ◆ May take many months (or even years)
  - ◆ All things affecting timing must be accounted for

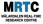

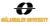

# Hardware time variability

- \* Simpler 4-, 8-& 16-bit processors (H8300, 8051, ...):
  - Instructions might have varying execution time due to
  - ◆ Varying data access time due to different memory areas
  - ♦ Analysis rather simple, timing fetched from HW manual
- \* Simpler 16- & 32-bit processors, with a (scalar) pipeline and maybe a cache (ARM7, ARM9, V850E, ...):
  - Instruction timing dependent on previously executed instructions and accessed data:
    - ■State of pipeline and cache
  - · Varying access times due to cache hits and misses
  - ◆ Varying pipeline overlap between instructions
  - + Hardware features can be analyzed in isolation

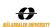

# Hardware time variability

- \* Advanced 32- & 64-bit processors (PowerPC 7xx, Pentium, UltraSPARC, ARM11, ...):
  - Many performance enhancing features affect timing
    - Pipelines, out-of-order exec, branch pred., caches, speculative exec.
  - Instruction timing gets very history dependent
  - ◆ Some processors suffer from timing anomalies
  - E.g., a cache miss might give shorter overall program execution time than a cache hit
  - Features and their timing interact
    - Most features must be analyzed together
  - ◆ Hard to create a correct and safe hardware timing model!

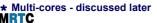

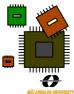

# **Example: CPU pipelines**

- \* Observation: Most instructions go through same stages in the CPU
- \* Example: Classic RISC 5-stage pipeline

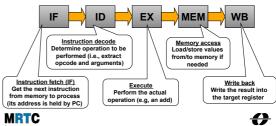

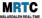

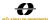

# **CPU** pipelines

- \* Idea: Overlap the CPU stages of the instructions to achieve speed-up
- \* No pipelining:
  - Next instruction cannot start before previous one has finished all its stages

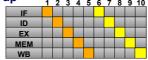

ID

MEM

- \* Pipelining:
  - ◆ In principle: speedup = pipeline length
  - ◆ However, often dependencies between instructions

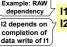

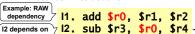

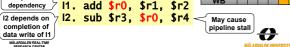

# **Pipeline Variants**

- \* None: Simple CPUs (68HC11, 8051, ...)
- \* Scalar: Single pipeline (ARM7,ARM9,V850, ...)
- \* VLIW: Multiple pipelines, static, compiler scheduled (DSPs, Itanium, Crusoe, ...)
- \* Superscalar: Multiple pipelines, out-of-order (PowerPC 7xx, Pentium, UltraSPARC, ...)

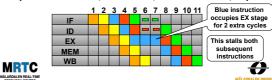

# **Example: No Pipeline**

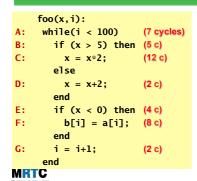

- **◆** Constant time for each block in the code
- ◆ Object code not shown

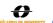

### **Example: No pipeline**

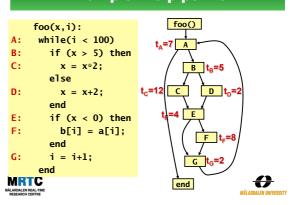

### **Example: Simple Pipeline**

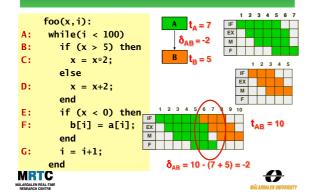

### **Example: Pipeline result**

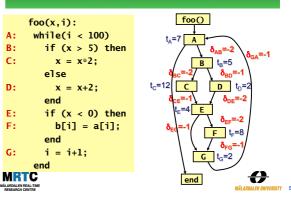

# 

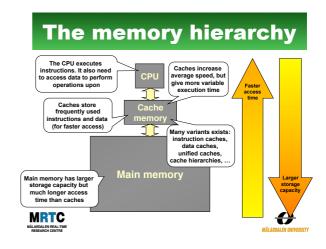

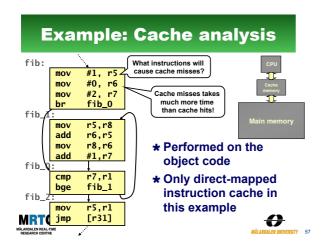

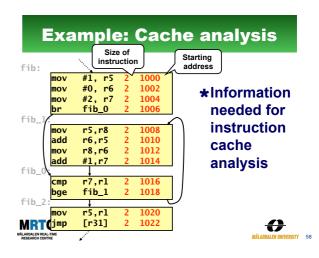

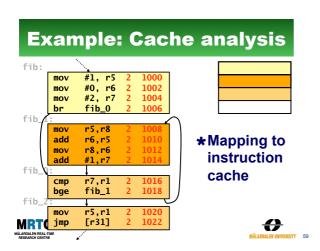

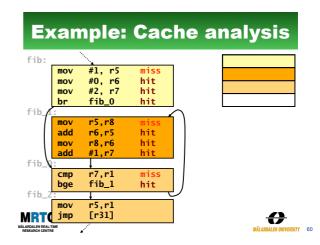

### **Example: Cache analysis** mov #0, r6 mov #2. r7 hit First fib 0 the loop r6,r5 r8,r6 add mov cmp hit fib\_1 bge mov Remaining iterations MRT( jmp [r31]

# **Cache & Pipeline analysis** \*Pipeline analysis might take cache analysis results as input ♦ Instructions gets annotated with cache hit/miss

◆ These misses/hits

affect pipeline timing \*Complex HW require integrated cache & pipeline analysis

1032: cmp r6,rl 1034: blt foo\_5 1020:icache miss 1022:icache hit

**MRTC** 

# **Analysis of complex CPUs**

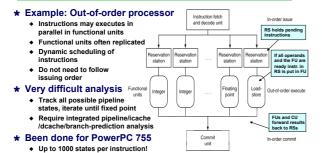

**MRTC** 

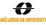

### Low-level analysis correctness?

- \* Abstract model of the hardware is used
- \* Modern hardware often very complex
  - ◆ Combines many features
  - ◆ Pipelining, caches, branch prediction, out-of-order...
- \* Have all effects been accounted for?
  - ◆ Manufactures keep hardware internals secret
  - ♦ Bugs in hardware manuals
  - ♦ Bugs relative hardware specifications

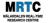

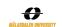

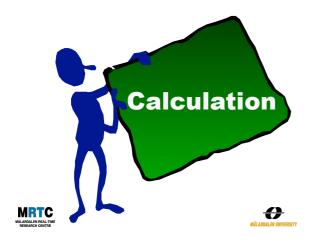

### Calculation

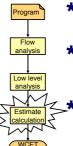

- **★**Derive an upper bound on the program's WCET
  - ◆ Given flow and timing information
- **\***Several approaches used:
  - **♦** Tree-based
  - ◆ Path-hased
  - ◆ Constraint-based (IPET)

### \*Properties of approaches:

- ♦ Flow information handled
- ♦ Object code structure allowed
- ◆ Modeling of hardware timing
- ♦ Solution complexity

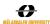

# **Example: Combined flow analysis and low-level analysis result**

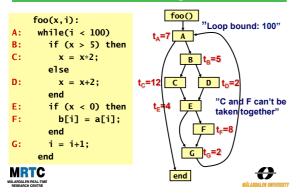

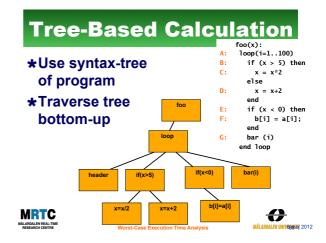

### **Tree-Based Calculation** loop(i=1..100) (7 c) **\***Use constant if (x > 5) then (5c) $x = x \div 2$ (12 c) time for nodes else x = x+2 end D: \*Leaf nodes have if (x < 0) then (4 c) E: definite time b[i] = a[i]; (8c)end 100 bar (i) \*Rules for end loop internals **MRTC** 0

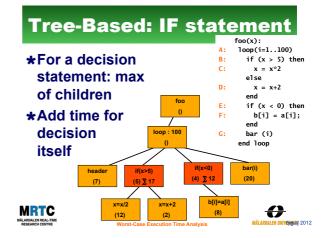

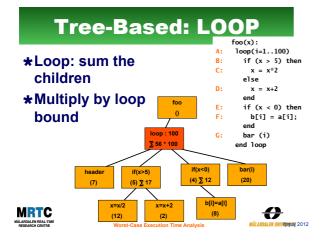

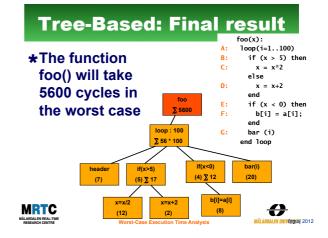

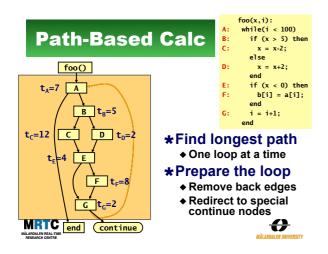

# **Path-Based Calculation**

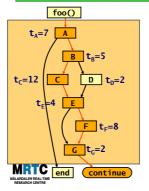

### **\*Longest path:**

- ♦ A-B-C-E-F-G
- ♦ 7+5+12+4+8+2= 38 cycles

### \*Total time:

- ◆ 100 iterations
- ♦ 38 cycles per iteration
- ◆ Total: 3800 cycles

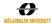

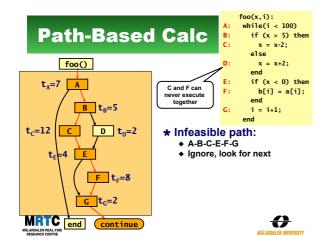

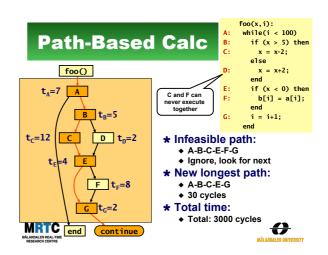

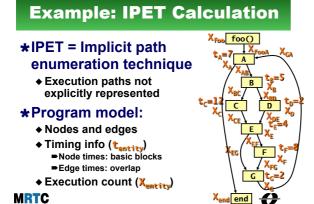

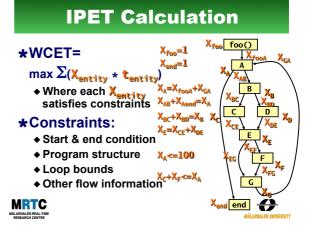

# **IPET Calculation**

### **\*Solution methods:**

- **◆** Constraint satisfaction

### **\*Solution:**

- **◆** Counts for nodes and edges
- **♦ A WCET bound**

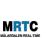

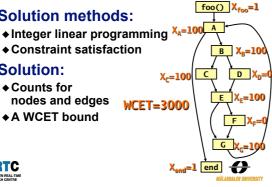

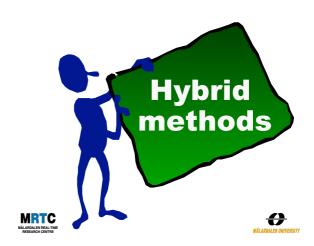

# **Hybrid methods**

- \* Combines measurement and static analysis
- \* Methodology:
  - Partition code into smaller parts
  - ◆ Identify & generate instrumentation points (ipoints) for code parts
  - ◆ Run program and generate ipoint traces
  - ◆ Derive time interval/distribution and flow info for code parts based on ipoint traces
  - ◆ Use code part's time interval/distribution and flow info to create a program WCET estimate
- \* Basis for RapiTime WCET analysis tool!

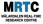

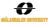

# **Example: loop bound derivation**

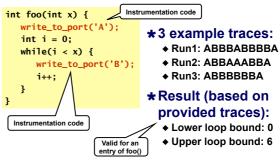

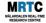

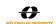

### **Example: function time derivation**

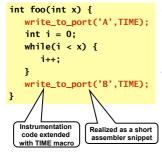

### \*Example trace:

- ◆ <A,72>,<B,156>, <A,2001>,<B,2191>, <A,2555>,<B,2661>
- \*Result (based on provided trace):
  - ♦ Min time foo: 84 (156-72=84)
  - ◆ Max time foo: 190 (2191-2001=190)

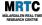

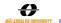

# **Notes: Hybrid methods**

- + Testing and instrumentation already used in industry!
  - Known testing coverage criteria can be used
- + No hardware timing model needed!
  - Relatively easy to adapt analysis to new hardware targets
- Is the resulting WCET estimate safe?
  - ◆ Have all costly software paths been executed?
  - Have all hardware effects been provoked/captured?
- How much do instrumentation affect execution time?
- ◆ Will timing behavior differ if they are removed?
  - Often constraints on where instrumentation points can be placed Often limits on the amount of instrumentation points possible
  - ◆ Often limits on the bandwidth available for traces extraction
- Are task switches/interrupts detected?
  - If not, derived timings may include them!

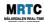

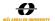

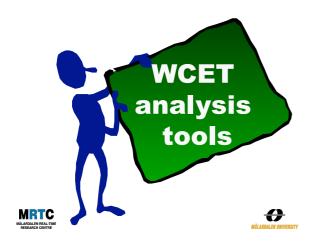

# **WCET Analysis Tools**

- \* Several more or less complete tools
- \* Commercial tools:
  - ◆ aiT from AbsInt
  - ◆ Bound-T from TidoRum
  - ◆ RapiTime from Rapita Systems

### \* Research tools:

- ◆ SWEET Swedish Execution Time tool
- ◆ Heptane from Irisa
- Florida state university
- ◆ SymTA/P from TU Braunschweig

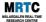

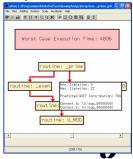

# The Bound-T WCET tool

### \*A commercial WCET analysis tool

- ◆ Provided by Tidorum Ltd, www.tidorum.fi
- ◆ Decodes instructions, construct CFGs, call-graphs, and calculates WCET from the executable

### **\***A variety of **CPUs supported:**

- ◆ Including the Renesas H8/3297
- ◆ Porting made as MSc thesis project at MDH

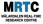

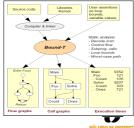

# **WCET** tool differences

- \* Used static and/or hybrid methods
- \* User interface
  - Graphical and/or textual
- \* Flow analysis performed
  - Manual annotations supported
- \* How the mapping problem is solved

  - Decoding binariesIntegrated with compiler

\* Calculation method used

- \* Supported processors and compilers
- \* Low-level analysis performed
  - ◆ Type of hardware features handled

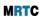

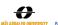

# **Supported CPUs (2008)**

| Tool     | Hardware platforms                                                                                                    |  |  |
|----------|----------------------------------------------------------------------------------------------------|--|--|
| aiT      | Motorola PowerPC MPC 555, 565, and 755, Motorola ColdFire MCF 5307, ARM7 TDMI, HCS12/STAR12, TMS320C33, C166/ST10, Renesas M32C/85, Infineon TriCore 1.3 |  |  |
| Bound-T  | Intel-8051, ADSP-21020, ATMEL ERC32, Renesas H8/300,<br>ATMEL AVR and ATmega, ARM7                                                                       |  |  |
| RapiTime | Motorola PowerPC family, HCS12 family, ARM, NECV850, MIPS3000                                                                                            |  |  |
| SWEET    | ARM9, NECV850E                                                                                                    |  |  |
| Heptane  | Pentium1, StrongARM 1110, Renesas H8/300                                                                                                    |  |  |
| Vienna   | M68000, M68360, Infineon C167, PowerPC, Pentium                                                                                                    |  |  |
| Florida  | MicroSPARC I, Intel Pentium, StarCore SC100, Atmel Atmega, PISA/<br>MIPS                                                                                 |  |  |
| Chalmers | PowerPC.                                                                                                    |  |  |

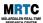

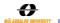

# Industrial usage

- \* Static/hybrid WCET analysis are today used in real industrial settings
- \* Examples of industrial usage:
  - ◆ Avionics Airbus, aiT
  - ◆ Automotive Ford, aiT
  - ◆ Avionics BAE Systems, RapiTime
  - ◆ Automotive BMW, RapiTime
  - ◆ Space systems SSF, Bound-T
- \* However, most companies are still highly unaware of the concepts of "WCET analysis" and/or "schedulability analysis"

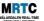

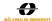

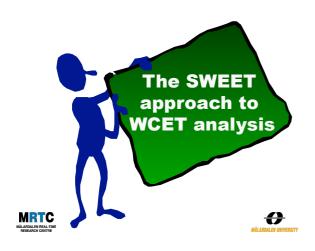

# The MDH WCET project

- \* Researching on static WCET analysis
  - ◆ Developing the SWEET (SWEdish Execution Time) analysis tool
- \* Research focus:
  - ♦ Flow analysis
  - ◆ Technology transfer to industry
  - ◆ International collaboration
  - ◆ Parametrical WCET analysis
  - ◆ Early-stage WCET analysis\*
  - ◆ WCET analysis for multi-core\*
- \* Previous research focus:
  - ◆ Low-level analysis
  - ◆ Calculation

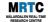

\* = new project activities

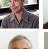

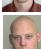

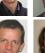

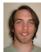

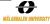

# Technology transfer to industry (and academia)

- \*Evaluation of WCET analysis in industrial settings
  - ◆ Targeting both WCET tool providers and industrial users
  - ◆ Using state-of-the-art WCET analysis tools
- \*Applied as MSc thesis works:
  - ◆ Enea OSE, using SWEET & aiT
  - ◆ Volcano Communications, using aiT
  - ♦ Bound-T adaption to Lego Mindstorms and Renesas H8/300. Used in MDH RT courses
  - ◆ CC-Systems, using aiT & measurement tools
  - ◆ Volvo CE using aiT & SWEET
  - **\*** ...
- \* Articles and MSc thesis reports available on the MRTC web

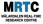

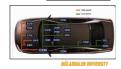

# Flow analysis

- \* Main focus of the MDH WCET analysis group
  - ◆ Motivated by our industrial case studies
- \* We perform many types of advanced program analyses:
- Program slicing (dependency analysis)
- Value analysis (abstract interpretation)
- ◆ Abstract execution
- \* Both loop bounds and infeasible paths are derived
- Analysis made on ALF intermediate code
  - ◆ ~ "high level assembler"

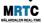

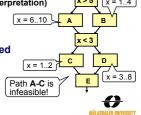

x = 1..10

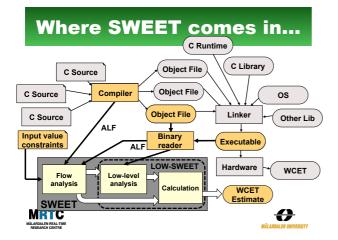

# Slicing for flow analysis

- \* Observation: some variables and statements do not affect the execution flow of the program
- = they will never be used to determine the outcome of conditions

  \* Idea: remove variables and statements which are
  - guaranteed to not affect execution flow

    Subsequent flow analyses should provide same result but with shorter analysis time
- \* Based on well-known program slicing techniques
  - Reduces up to 94% of total program size for some of our benchmarks

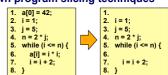

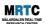

# Value analysis

- \* Based on abstract interpretation (AI)
  - Calculates safe approximations of possible values for variables at different program points
  - ◆ E.g. interval analysis gives i = [5..100] at p
  - ◆ E.g. congruence analysis gives i = 5 + 2\* at p
- \* Builds upon well known program analysis techniques
  - Used e.g. for checking array bound violations
- \* Requires abstract versions of all **ALF instructions** 
  - ◆ These abstract instructions work on abstract values (representing set of concrete values) instead of normal ones

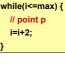

0

max=100;

# Loop bound analysis by Al

- \* Observation: the number of possible program states within a loop provides a loop bound
  - Assuming that the loop terminates
- \* Loop bound = product of possible values of variables within the loop
- - Interval analysis gives i = [5..100] and max=[100..100] at p
  - Congruence analysis gives
     i = 5 + 2\* and max=100+0\* at p
  - ◆ The produce of possible values become: size(i) \* size(max) = ((100-5)/2) \* (100-100)/1) = 45 \* 1 = 45 which is an upper loop bound
- \* Analysis bounds some but not all loops

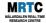

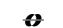

max=99:

while(i<=max) {

// point p

i=i+2:

# **Abstract Execution (AE)**

- \*Derives loop bounds and infeasible paths \*Based on Abstract Interpretation (AI)
- ♦ Al gives safe (over)approximation of possible values of each variable at different program points

  - Each variable can hold a set of values
    - i = [1..4]
- \*"Executes" program using abstract values
  - ◆ Not using traditional Al fixpoint calculation
- \*Result: an (over)approximation of the possible execution paths
  - ◆ All feasible paths will be included in the result
  - Might potentially include some infeasible paths
  - ◆ Infeasible paths found are guaranteed to be infeasible

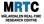

MRTC

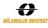

# Loop bound analysis by AE

| i = INPUT;<br>//i = [14] |          | Loop<br>iteration | Abstract state at p | Abstract<br>state at q |
|--------------------------|----------|-------------------|---------------------|------------------------|
| while(i<10) {            |          | 1                 | i = [14]            | 1                      |
| //point p                |          | 2                 | i = [36]            |                        |
|                          |          | 3                 | i = [58]            | 1                      |
| i=i+2;                   | <b>"</b> | 4                 | i = [79]            | i = [1010]             |
| }                        |          | 5                 | i = [99]            | i = [1011]             |
| //point q                |          | 6                 | 1                   | i = [1111]             |

i=[10..11]

|                                            | [14]<br>[36]<br>[58]<br>[79] | [1010] |  |  |
|--------------------------------------------|------------------------------|--------|--|--|
| Result Min iterations: 3 Max iterations: 5 |                              |        |  |  |

- \* Result includes all possible loop executions
- \* Three new abstract states generated at q
  - ◆ Could be merged to one single abstract state:

**MRTC** 

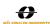

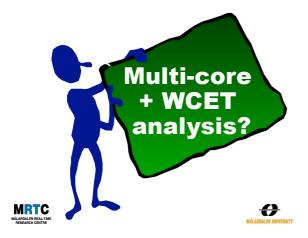

### **Trends in Embedded HW**

- \* Trend: Large variety of ES HW platforms
  - ◆ Not just one main processor type as for PCs
  - ◆ Many different HW configurations (memories, devices, ...)
  - ◆ Challenge: How to make WCET analysis portable between platforms?
- \* Trend: Increasingly complex HW features to boost performance
  - ◆ Taken from the high-performance CPUs
  - Pipelines, caches, branch predictors, superscalar, out-of-order, ...
  - ◆ Challenge: How to create safe and tight HW timing models?
- \* Trend: Multi-core architectures

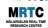

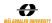

### **Multi-core architectures**

- \* Several (simple) CPUs on one chip
  - ◆ Increased performance & lower power
  - ◆ "SoC": System-on-a-Chip possible
- \* Explicit parallelism
  - ◆ Not hidden as in superscalar architectures
- \* Likely that CPUs will be less complex than current high-end processors
  - ◆ Good for WCET analysis!
- \* However, risk for more shared resources: buses, memories, ...
  - ◆ Bad for WCET analysis!
  - · Unrelated threads on other cores might use shared resources
- \* Multi-core might be ok if predictable sharing of common resources is somehow enforced

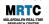

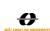

# **Example: shared bus**

- \* Example, dual core processor with private L1 caches and shared memory bus for all cores
- Each core runs its own code and task

### \* Problem:

- Whenever t1 needs something from memory it may or may not collide wi t2's accesses on the memory bus
- Depends on what t1 and t2 accesses and when they accesses it
- Large parallel state space to explore

### \* Possible solution:

- Use deterministic (but potentially pessi-mistic) bus schedule, like TDMA
- Worst-case memory bus delay can then be bounded

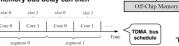

Core 1

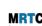

# **MRTC**

# Core 0 Core 1 Core 0 Core 1

# **Example: shared memory**

- \* ES often programmed using shared memory model

  - When t1 writes g, memory block of g is loaded into core1's d-cache
  - Similarly, when t2's writes g, memory block of g moved to t2's d-cache (and t1's block is invalidated)
- \* May give a large overhead
  - Much time can be spent moving memory blocks in between caches (ping-pong) Hidden from programmer HW makes
  - sure that cache/memory content is of
  - False sharing when tasks accessed ifferent variables, but variables are located in same memory block
- Possible solutions:
  - Constrain task's accesses to shared memory (e.g. single-shot task model)

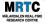

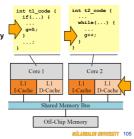

# **Example: multithreading**

- \* Common on high-order multi-cores and GPUs
- \* Core run multiple threads of execution in parallel
  - Parts of core that store state of threads (registers, PC, ...) replicated
  - ◆ Core's execution units and caches shared between threads

### \* Benefits

- Hides latency when one thread stalls another may execute instead
- Better utilization of core's computing resources one thread usually only use a few of them at the same time

### **★ Problems**

- · Hard to get timing predictability
- Instructions executing and cache content depends dynamically o state of threads, scheduler, etc.

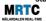

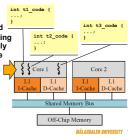

int t2 code {

while(...) {

Core 2

0

Shared Memory Bus

Trends in Embedded SW

- \* Traditionally: embedded SW written in C and assembler, close to hardware
- \* Trend: size of embedded SW increases
  - ◆ SW now clearly dominates ES development cost
  - ◆ Hardware used to dominate
- \* Trend: more ES development by high-level programming languages and tools
  - ♦ Object-oriented programming languages
  - ◆ Model-based tools
  - ◆ Component-based tools

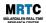

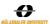

### Increase in embedded SW size

- \* More and more functionality required
  - Most easily realized in software
- \* Software gets more and more complex
  - ◆ Harder to identify the timing critical part of the code
  - · Source code not always available for all parts of the system, e.g. for SW developed by subcontractors
- \* Challenges for WCET analysis:
  - ◆ Scaling of WCET analysis methods to larger code sizes
    - Better visualization of results (where is the time spent?)
  - Better adaptation to the SW development process
    - Today's WCET analysis works on the final executable
    - Challenge: how to provide reasonable precise WCET estimates at early development stages

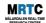

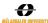

### Higher-level prog. languages

- \* Typically object-oriented: C++, Java, C#, ...
- \* Challenges for WCET analysis:
  - ◆ Higher use of dynamic data structures
    - ■In traditional ES programming all data is statically allocated during compile time
  - ◆ Dynamic code, e.g., calls to virtual methods
    - Hard to analyze statically (actual method called may not be known until run-time)
  - ◆ Dynamic middleware:
    - ■Run-time system with GC
    - ■Virtual machines with JIT compilation

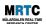

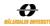

### **Model-based design**

- \* More embedded system code generated by higher-level modeling and design tools
  - ♦ RT-UML, Ascet, Targetlink, Scade, ...
- ★ The resulting code structure depends on the code generator
  - Often simpler than handwritten code
- Possible to integrate such tools with WCET analysis tools
  - ◆ The analysis can be automated
  - E.g., loop bounds can be provided directly by the modeling tool
- ★ Hard to provide reliable timing on modeling level

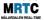

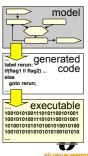

# Component-based design

- **★** Very trendy within software engineering
- \* General idea:
  - ◆ Package software into reusable components
  - ◆ Build systems out of prefabricated components, which are "glued together"
- \* WCET analysis challenges:
  - ♦ How to reuse WCET analysis results when some settings have changed?
  - How to analyze SW components when not all information is available?
  - ★ Are WCET analysis results composable?

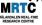

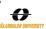

# **Compiler interaction**

- \* Today commercial WCET analysis tools analyses binaries
- \* Another possibility interaction with the compiler
  - Easier to identify data objects and to understand what the program is intended to do
- There exists many compilers for embedded systems
  - Very fragmented market
  - ◆ Each specialized on a few particular targets
  - Targeting code size and execution speed
- Integration with WCET analysis tools opens new possibilities:
  - Compile for timing predictability
  - ◆ Compile for small WCET

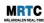

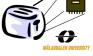

# The End!

For more information:

www.mrtc.mdh.se/projects/wcet